Setting Sail

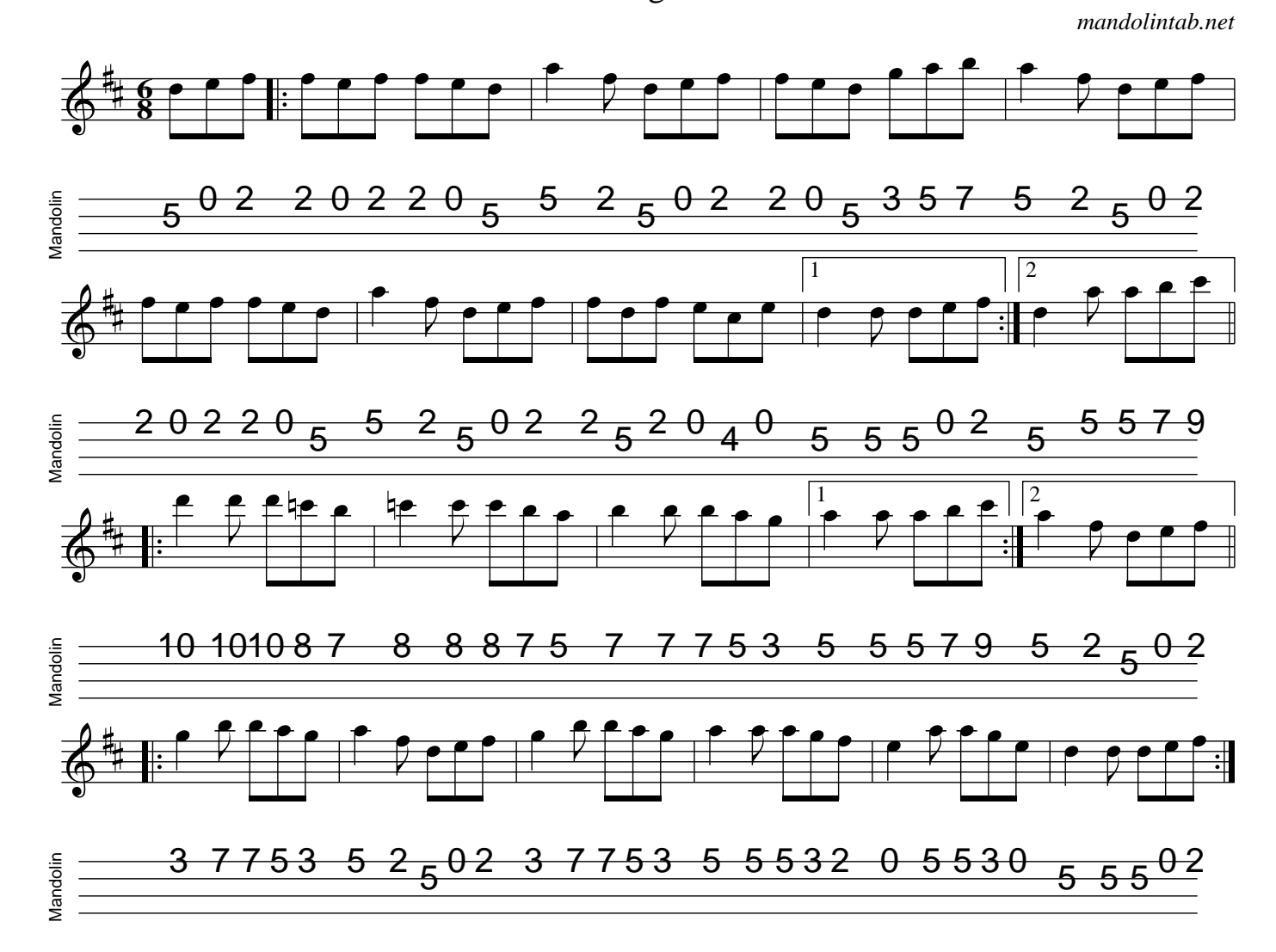